#### **Go To Tab For Chrome Crack Patch With Serial Key Download [Mac/Win]**

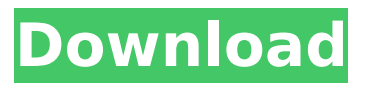

Had so many tabs in your browser's tab-bar that there was literally no way of determining which is which and, of course, you had to manually check then one by one until you find the right one? If that's the case, here a nifty little extension that might be exactly what you need. Dubbed Go to Tab, this tiny Chrome extension basically transforms/converts all your open tabs into a list which can be effortlessly accessed via a single mouse click on its taskbar icon. Not impressive yet highly useful extension that helps you with your tab work Thinking of Go to Tab for Chrome like a sort of vertical tab-bar

# might work, as well. The main highlight is provided by the fact that all your open tabs are displayed in a much more comprehensive way, in a scrollable drop-down list, regardless of how many they are. There's yet another advantage offered by this lightweight extension: instant search capabilities - quite handy when even the Go to Tab list seems a bit too bulky to scroll up and down for locating a particular tab. Lastly, please note that may be able to improve your multi-tab-tasking even more by assigning a keyboard combination. Simply access Chrome's menu, select More Tools, and then the Extensions section. Make your way down to the bottom of the page and click "Keyboard

# Shortcuts", from where you should be able to assign any keyboard combination in order to activate the extension. Switching between immense numbers of open tabs has never been easier Surely, with its pragmatic looks and limited set of features, this is not exactly the most impressive extension out there. Nor should it, for that matter. The whole point of Go To Tab is to be as simple, easy-to-operate and clutter-free, a fact also achieved thanks to its clean looks and novice-accessible UI. To end with, Go to Tab is not the only extension of this sort found in the Chrome Web Store, but it's definitely one the most (if not the most) straightforward of the lot. Pros Cons Close[x] Be the first to review "Go to

Tab" Chrome Extension. Write a review about Go to Tab for Chrome Overview Go to Tab for Chrome Description: Had so many tabs in your browser's tab-bar that there was literally no way of determining which is which and, of course, you had to manually check then one by one until

**Go To Tab For Chrome Crack With Key**

- Add a tab bar to your browser window - Open tabs in a drop down list, with no visual clutter - Use keyboard commands - Open/close tabs with a single click on the taskbar icon - Click on the browser's back button to go back to your previous tab - Do not slow down your

# computer - Close web pages with a single click - Discard your old tabs no more unnecessary clutter - Add a keyboard shortcut to stop your tabs from piling up - Settings available directly from the extension's options page - Simple to use and work Chrome extension for go to tab and make it more visible. Logically, it is not intuitive to be able to select tabs only by their number and not their name. Therefore, this extension does what it is supposed to do: extract your tab names from their respective tabs, and then display them in a more coherent way. Moreover, the extension allows you to easily select and quickly switch between multiple web pages at the same time. Hopefully, this extension will prove

# useful for you, but let us know in the comments if you have other ideas. Note: The list of Web pages can be exported to.txt using the extension's menu. How do you Find It? Right Click on the toolbar and select More Tools. Select Extensions (or choose the dropdown menu on the toolbar). Scroll down to the bottom of the page and click the keyboard icon. Note: Alternatively, you can press "Ctrl  $+$  Shift  $+$  X", while having the extension as the active tab in your Chrome browser, in order to access the Keyboard Shortcuts settings. The Extensive extension for enhanced browsing experience This extension adds a new tab bar to your browser window, with instant search capabilities and a simple layout. Not

# only does this extension let you easily open multiple tabs at once, but it also allows you to minimize the extension's height in order to improve the usability of the tab bar. Additionally, there is no limit on the number of tabs you can have open in one browser at the same time. Finally, you can easily close a tab with a single click from its tab bar. This extension is currently compatible with Google Chrome and Mozilla Firefox. How do you Find It? To start using the add-on, simply right-click on the browser's toolbar and select More Tools > Add-ons. Click the gear icon, and then enable the option "Additional Tabs" ( b7e8fdf5c8

Grab your browser's tab bar and hold on to it while you're surfing, Go to Tab lets you take control of your tabs. Control your tabs via a single button in the browser toolbar, or by right-clicking a tab. See the names of every tab you have open in a colorful list in a sidebar. New! Automatically sends Ctrl-Tab to the last active tab in the sidebar. New! Automatically closes the last active tab when closing the window. Improved cursor-like behavior for opening and closing tab names. New! Stay on the current tab when reloading a page. Fixed! Opening a tab would sometimes not select it.

# Go to Tab: tab-like extension for Chrome works even if you're on mobile Total conversion: "Tab" rather than the word "tab" in the name of Go to Tab for Chrome might not seem a real eye-opener, but the essence of this tab list extension is to make your life a lot easier by converting the tabs that were previously found in Chrome's tab-bar into a scrolling list for navigating them using a single mouse-click. Quite the opposite of the traditional tab feature found in most tabbed browsers, Go to Tab offers instead a neat and comfortable tab-bar-like list for your tabs with multiple advantages. For one thing, it's a lot more compact than the classic "tabbar" found in browsers such as

# Google Chrome and Safari, which can easily be abused to the point of getting out of control. Furthermore, if you already have a lot of tabs open in your browser, chances are that most of them will become instantly available upon navigating via the Go to Tab menu. On the flip-side, it becomes possible to use the extension's search bar to instantly find a tab that you're looking for, providing the tab is listed in the list. Speaking of which, Go to Tab offers every imaginable level of customization, from the tool-bar's icon to the context menu of each tab and the menu bar. One could easily find it extremely comprehensive if not a little overwhelming at first, but once you get a hold of it, you'll be

able to find a few customization options that will almost certainly be of interest to you. One of the more interesting functions includes the capability to quickly reload a tab when changing the browser's location or simply for a matter of design. The only downside to this tab list extension is that it's not natively supported in mobile

**What's New In?**

The best Chrome extension for tab management. Support: - Windows 10 / 8 / 7 / XP / Vista / 2003 - Microsoft Edge - Firefox - Opera - Safari Go To Tab is a simple, tab-centric extension that will help you effectively manage your open tabs

by transforming them into a list on your tab bar so you can quickly move through them. Rather than creating a more cumbersome to use tool like a multi-tab taskbar, Go To Tab offers a fast, efficient and effective way of navigating all your open tabs with a single mouse click and a quick snap scroll for finding the tab you're looking for. For example, if you're using a fullfledged computing machine and having several tabs open in Chrome or any other browser, there may be a situation when you accidentally move one tab and have no idea where the tab moved to. In this case, you can simply tab-drag the tab to the Go To Tab list, and it will show you a list of all your open tabs. Just

# click on the one you need and you're done. Also, if you frequently switch between tabs, your bookmarks bar can become quite bloated and confusing. That's when Go To Tab comes in handy, providing you with an instant tab-list that you can access by using either mouse or keyboard. You can switch between tabs using the keyboard shortcuts:  $Ctrl + TAB$  for switching to the next  $tab, and Ctrl + Shift + TAB for$ switching to the previous tab. Go To Tab will save you time and make your day-to-day work easier. Key features - Drag & Drop: You can easily drag & drop tabs directly from your web browser to Go To Tab's toolbar. - Keyboard shortcuts: You can easily switch between tabs using

the keyboard shortcuts:  $Ctrl + TAB$ for switching to the next tab, and  $Ctrl + Shift + TAB$  for switching to the previous tab. - Multi-tab support: Multiple tab support for both simple and complex browsing scenarios - Partial focus: You can only focus tabs that are open in Go To Tab and keyboard shortcuts don't work on them - Mobile devices: Go To Tab fully supports mobile devices (iPhone, iPad, Android, Windows Phone) - PDF, EPUB, FTP, Media, Photo, and ZIP file support - Advanced options for customizing your toolbar Optional: - In-app purchases: Skip this if you don'

**System Requirements:**

[e3e6530\\_file.pdf](https://ihunt.social/upload/files/2022/07/sGsxTOK7YzznKHlqQWyY_04_e59027827b8c1e1f1c6925a37e3e6530_file.pdf)

Minimum: OS: Windows XP/Vista/7/8 CPU: Dual Core Intel Processor 2.0 GHz or faster (Single Core is also supported) RAM: 2 GB Recommended: OS: Windows 7/8/10 CPU: Dual Core Intel Processor 3.0 GHz or faster (Single Core is also supported) RAM: 4 GB About HLX HLX is one of the world's leading suppliers of high-performance L-Acetyl-L-Carnitine

[https://coffeefirstmamalater.com/wp-content/uploads/2022/07/Love\\_Calculator.pdf](https://coffeefirstmamalater.com/wp-content/uploads/2022/07/Love_Calculator.pdf) <https://aulagarema.milaulas.com/blog/index.php?entryid=19718> [https://wdfuniversity.org/wp-content/uploads/2022/07/OpalConvert\\_CSV\\_to\\_Excel\\_to\\_CSV.pdf](https://wdfuniversity.org/wp-content/uploads/2022/07/OpalConvert_CSV_to_Excel_to_CSV.pdf) [https://kaalama.org/upload/files/2022/07/qDvtzqcrtrt2a1A4e4KR\\_04\\_01501e2a73f7805b482280a767](https://kaalama.org/upload/files/2022/07/qDvtzqcrtrt2a1A4e4KR_04_01501e2a73f7805b482280a767dcc8af_file.pdf) [dcc8af\\_file.pdf](https://kaalama.org/upload/files/2022/07/qDvtzqcrtrt2a1A4e4KR_04_01501e2a73f7805b482280a767dcc8af_file.pdf) https://ictlife.vn/upload/files/2022/07/BhOsNvbu1sRltk7Inwlg\_04\_01501e2a73f7805b482280a767dcc [8af\\_file.pdf](https://ictlife.vn/upload/files/2022/07/BhOsNvbu1sRltk7InwJq_04_01501e2a73f7805b482280a767dcc8af_file.pdf) [https://dennighwifulbvan.wixsite.com/atabfeiken/post/power-software-wiper-crack-lifetime-activation](https://dennighwifulbvan.wixsite.com/atabfeiken/post/power-software-wiper-crack-lifetime-activation-code-free-download-updated-2022)[code-free-download-updated-2022](https://dennighwifulbvan.wixsite.com/atabfeiken/post/power-software-wiper-crack-lifetime-activation-code-free-download-updated-2022) <https://kingphiliptrailriders.com/advert/docrepair-crack-win-mac/> <https://digi-office.eu/2022/07/04/file-renamer-tool-crack-patch-with-serial-key-for-pc-final-2022/> <http://www.ndvadvisers.com/smooth-decimator-crack-win-mac-april-2022/> <https://virtual.cecafiedu.com/blog/index.php?entryid=4628> <https://www.duemmeggi.com/wp-content/uploads/2022/07/ardscoo.pdf> [https://ihunt.social/upload/files/2022/07/sGsxTOK7YzznKHlqQWyY\\_04\\_e59027827b8c1e1f1c6925a37](https://ihunt.social/upload/files/2022/07/sGsxTOK7YzznKHlqQWyY_04_e59027827b8c1e1f1c6925a37e3e6530_file.pdf)

[https://texvasa.com/wp-content/uploads/2022/07/Github\\_Bookmarks.pdf](https://texvasa.com/wp-content/uploads/2022/07/Github_Bookmarks.pdf)

[https://streamers.worldmoneybusiness.com/advert/photo-slideshow-creator-2-75-crack-torrent-mac](https://streamers.worldmoneybusiness.com/advert/photo-slideshow-creator-2-75-crack-torrent-mac-win/)[win/](https://streamers.worldmoneybusiness.com/advert/photo-slideshow-creator-2-75-crack-torrent-mac-win/)

<https://houstonhousepc.com/installstation-crack-download/>

<https://evol.ai/dgex/index.php/advert/autohotkey-portable-with-full-keygen-latest-2022/>

[https://mia.world/upload/files/2022/07/K8KJ6ctDT9VvtW2GFUyq\\_04\\_01501e2a73f7805b482280a767d](https://mia.world/upload/files/2022/07/K8KJ6ctDT9VvtW2GFUyq_04_01501e2a73f7805b482280a767dcc8af_file.pdf) [cc8af\\_file.pdf](https://mia.world/upload/files/2022/07/K8KJ6ctDT9VvtW2GFUyq_04_01501e2a73f7805b482280a767dcc8af_file.pdf)

<http://bookmanufacturers.org/jf-browser-crack-2022>

<http://www.newssunisunayi.com/?p=25841>

<https://thecryptobee.com/mclip-free-registration-code-april-2022/>